## **Allergene auf Auszeichneretiketten hervorheben**

## **Leich und Mehl PAW2000**

Die Druckobjekte des Typs Text haben extra Parameter für die Schriftart und Schriftgrösse die zur Hervorhebung von Allergenen verwendet werden sollen:

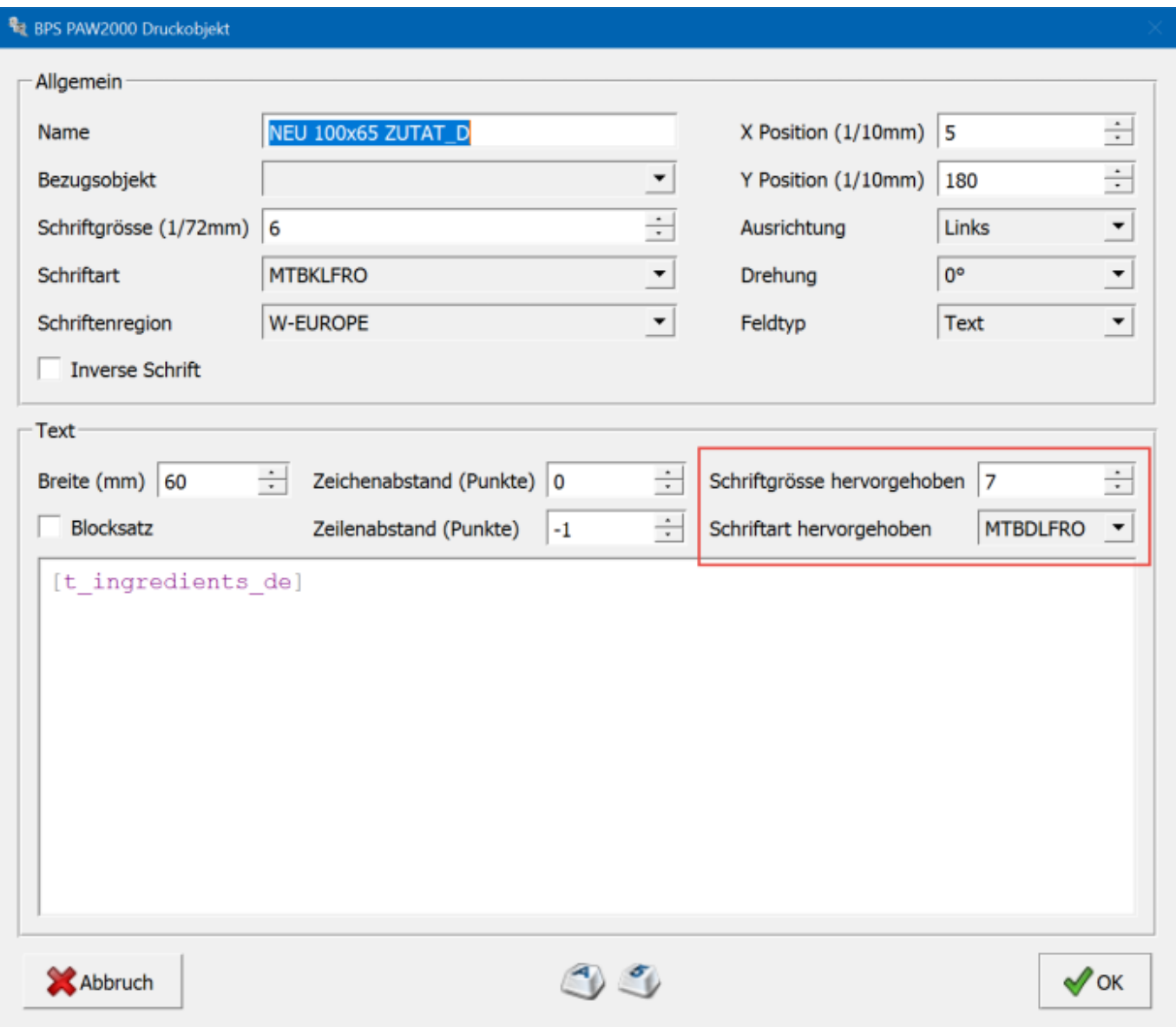

Wenn eine Schriftart und eine Schriftgrösse grösser als 0 eingestellt ist werden die Allergene entsprechend hervorgehoben. Ist die Schriftgrösse 0 oder keine Schriftart gewählt so werden die Allergene nicht hervorgehoben.

## **Generischer Auszeichner**

Das Hervorheben von Allergenen in den Platzhaltern wird mit dem Tag {a} gestartet, und mit dem Tag {/a} beendet:

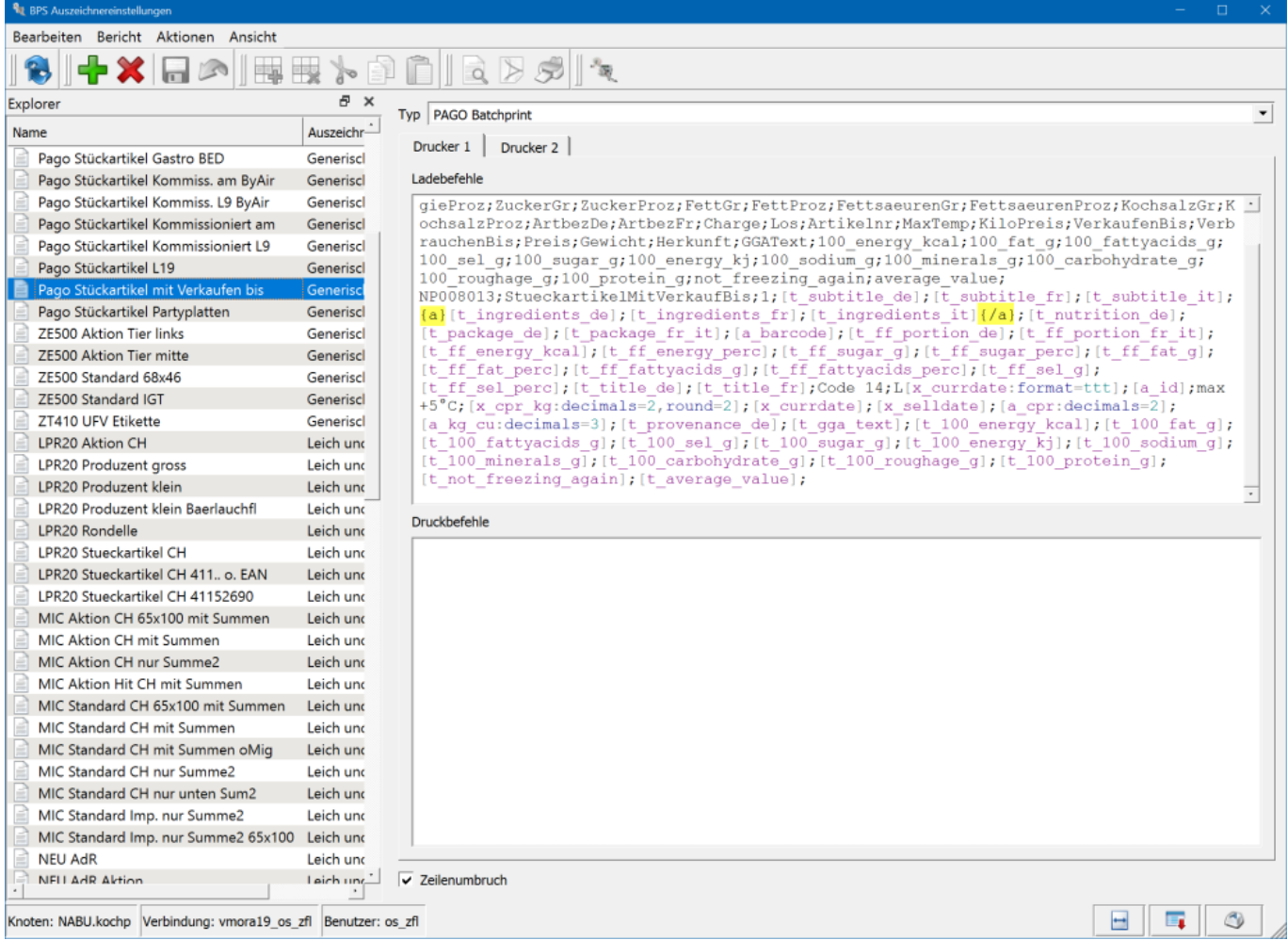

In den Packlinieneinstellungen können Hervorhebungskommandos für den ganzen Platzhalter sowie für die einzelnen Allergene darin definiert werden:

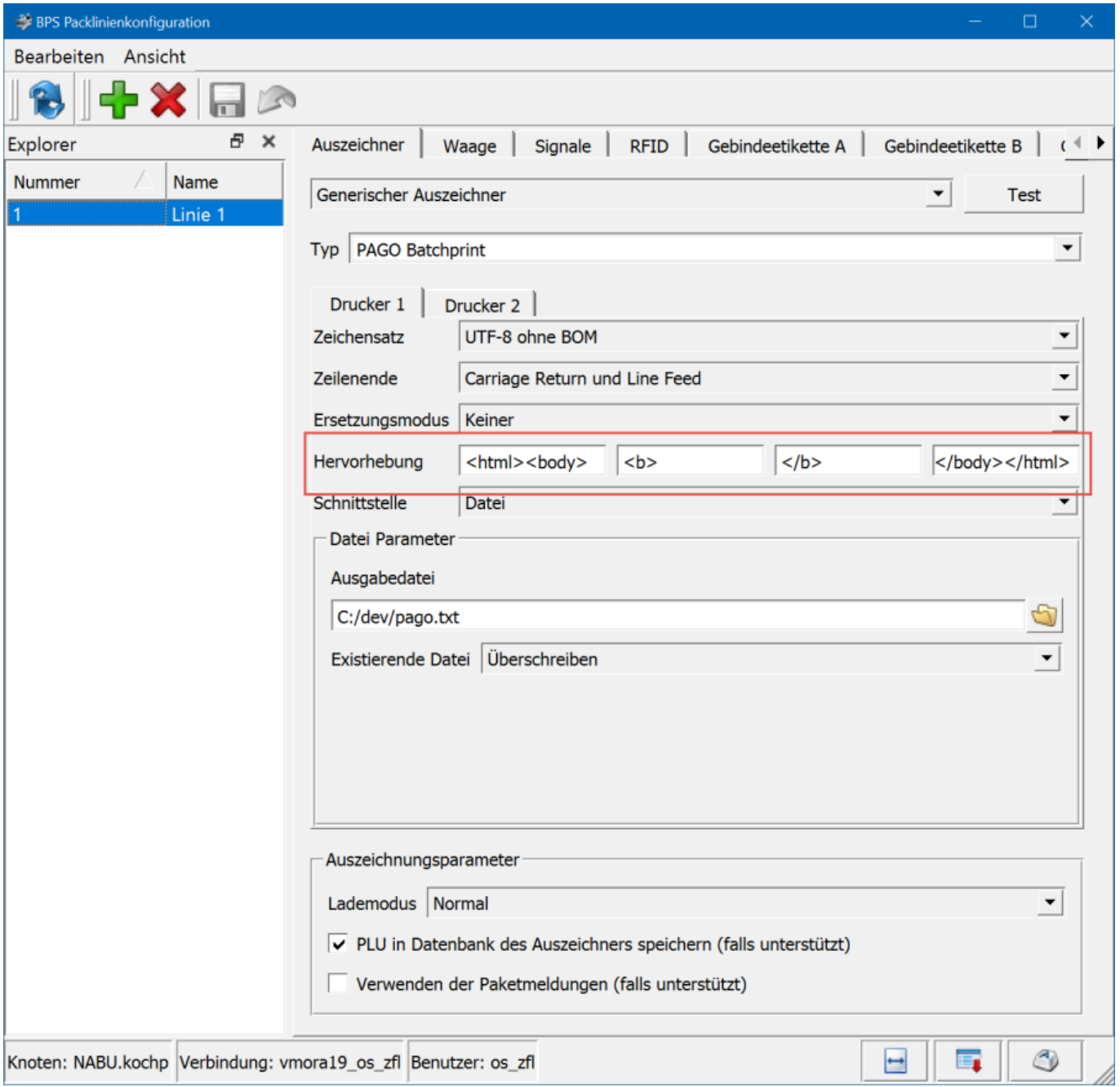

Wenn in diesem Beispiel Allergene innerhalb des eingesetzten Textes gefunden werden, so wird der ganze Text mit html and body Tags eingefasst. Jedes einzelne Allergen wird in b Tags eingefasst:

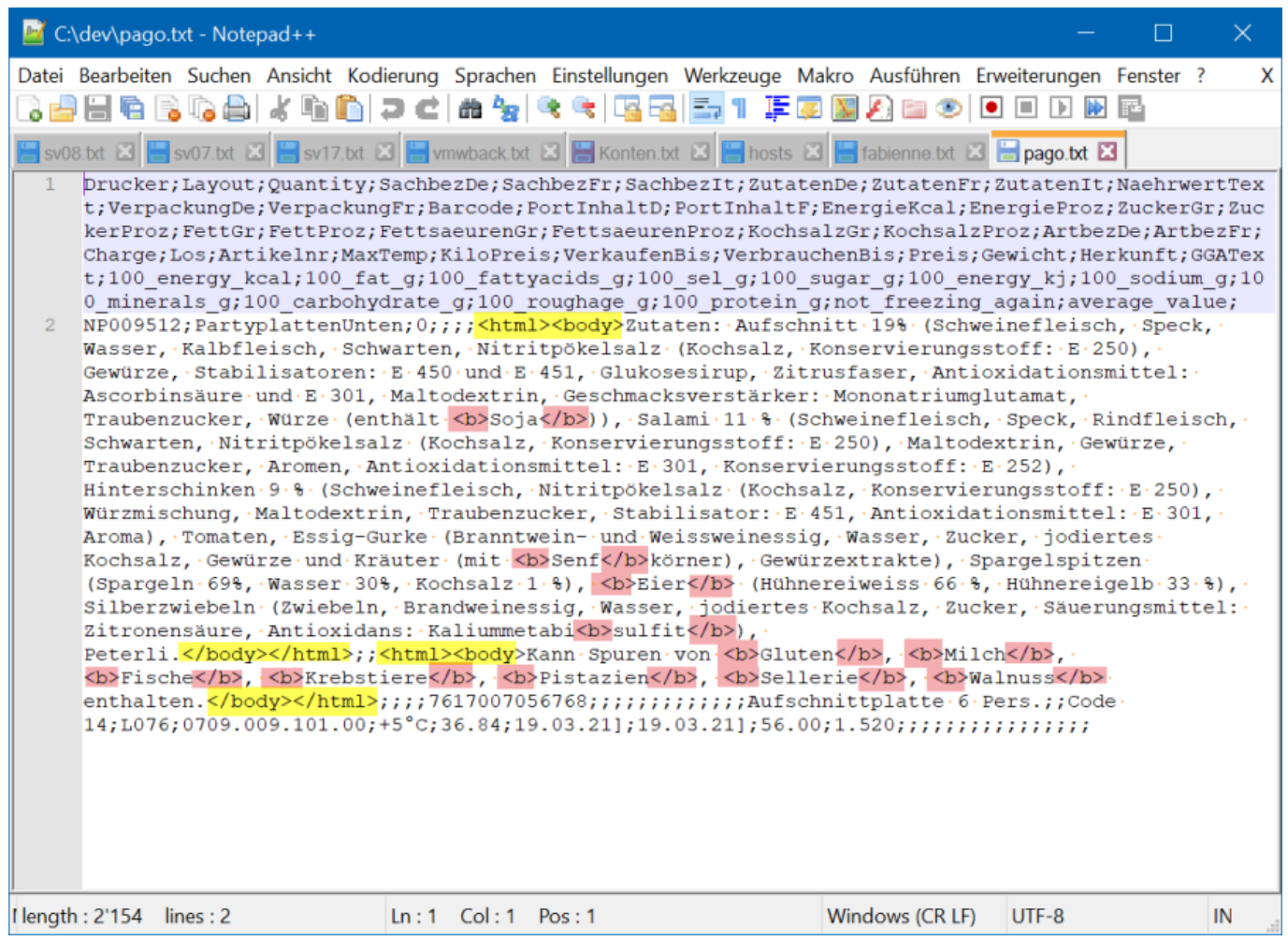

From: <https://bps.ibk-software.com/> - **BPS WIKI**

Permanent link: **<https://bps.ibk-software.com/dok:allergene>**

Last update: **22.03.2021 16:14**

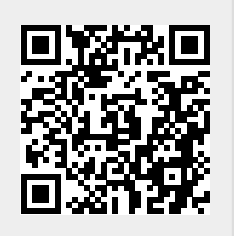